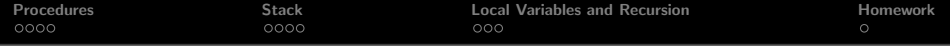

### Computer Systems Architecture [http://cs.nott.ac.uk/](http://cs.nott.ac.uk/~txa/g51csa/)∼txa/g51csa/

### Thorsten Altenkirch and Liyang Hu

School of Computer Science University of Nottingham

Lecture 10: MIPS Procedure Calling Convention and Recursion

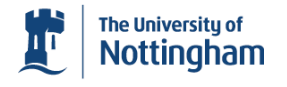

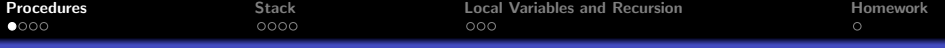

# A procedure by any other name. . .

A portion of code within larger program, typically called:

- *procedures* or *subroutines* in imperative languages like C
- *methods* in OO languages like Java
- and *functions* in functional languages such as Haskell
- *Functions* usually return a value; *procedures* don't
- Procedures are necessary to
	- reduce duplication of code and enable re-use
	- decompose complex programs into manageable parts
- Procedures can call other procedures; even themselves
- <span id="page-1-0"></span>• What happens when we call a procedure?
	- Control hands over to the *callee*; the *caller* is suspended
	- Callee performs requested task
	- Callee returns control to the *caller*

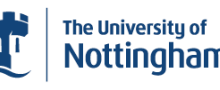

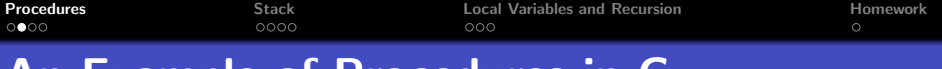

### An Example of Procedures in C

```
int f(int x, int y) {
  return sqrt(x * x + y * y);
}
int main() {
 printf("f(5,12)=%d\n",f(5, 12));
}
```
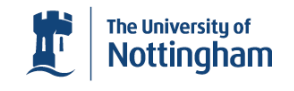

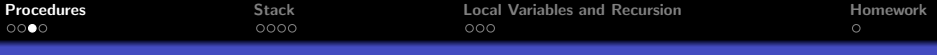

## Calling Procedures in MIPS Assembly

#### jal *label* – jump and link

- \$ra := PC + 4; PC := [*label*]
- Calls procedure at address *label*

#### jr *src* – jump register

$$
\bullet \text{ PC} := \text{src}
$$

- Issuing j \$ra is the assembly equivalent of return
- Register \$ra contains the return address of the caller
- Arguments are passed in registers \$a0 to \$a3
- Results are left in registers \$v0 and \$v1

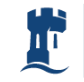

**The University of** Nottinaham

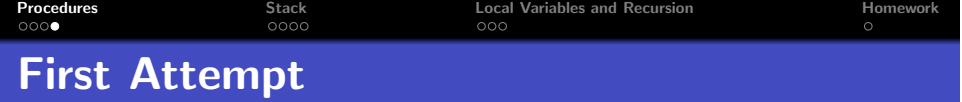

```
f: mult $a0, $a0, $a0
    mult $a1, $a1, $a1
     add $a0, $a0, $a1
What's wrong with this?
    jal sqrt
                              \bullet $ra modified by jal, so...
    jr $ra
                              • i $ra jumps to wrong
main:
                                address
    li $a0, 5
                         • Must save required registers
    li $a1, 12
                              • Previous value of $ra
    jal f
                              f overwrites $a0 and $a1
    move $a0, $v0
                         • What if we need > 4 arguments?
    li $v0, 1
    syscall
                                                  The University of
    jr $ra
                                                  Nottingham
```
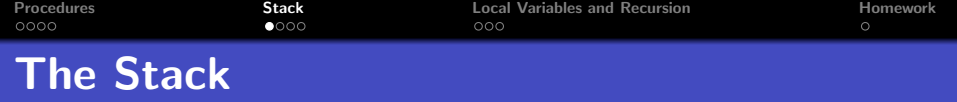

- Not enough registers?
	- Save the contents of some registers to memory
- <span id="page-5-0"></span>The stack provides *last-in, first out* (LIFO) storage
	- Register \$sp points to the topmost word on the stack
	- By convention, the stack grows *downwards*
	- Placing words onto the stack is termed *pushing*
	- Taking words off the stack is called *popping*

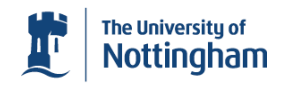

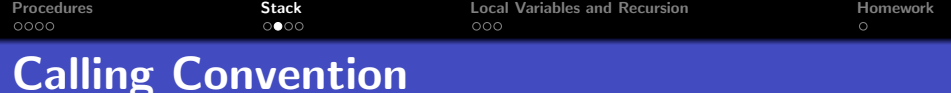

#### Caller

- Push any of \$a0-3, \$v0-1 and \$t0-9 needed later
- Place arguments in \$a0 to \$a3, and stack if necessary
- Make the call using jal *callee*; result in \$v0 and \$v1
- $\bullet$  Pop saved registers and/or extra arguments off stack

#### **Callee**

Push any of \$ra, \$s0-\$s9 that may be overwritten

noungudl

- **•** Perform desired task; place result in \$v0 and \$v1
- Pop above registers off the stack
- Return to caller with jr \$ra

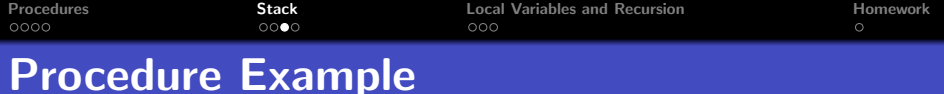

```
f:
```

```
mult $a0, $a0, $a0
mult $a1, $a1, $a1
add $a0, $a0, $a1
jal sqrt # call sqrt
lw $ra, 0($sp) # pop $ra off stack
jr $ra
```
addi \$sp, \$sp, -4 # allocate space on stack sw  $\frac{1}{2}$ ra,  $0(\frac{1}{2}sp)$  # push  $\frac{1}{2}$ ra onto stack

addi \$sp, \$sp, 4 # deallocate space on stack

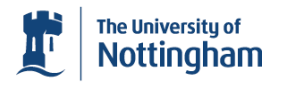

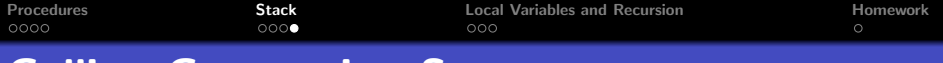

# Calling Convention Summary

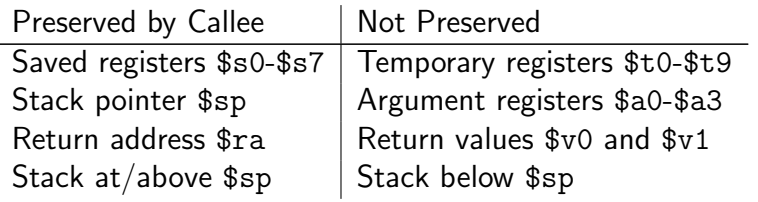

- **Items not preserved but needed later, caller must preserve**
- $\bullet$  Stack contents preserved by not writing at/above \$sp
- Stack pointer 'saved' by always popping what we pushed
- Leaf procedures are those which do not make further calls
	- In such instances, we needn't explicitly save \$ra
- The main label is just another procedure
	- Ought to follow the same conventions

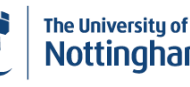

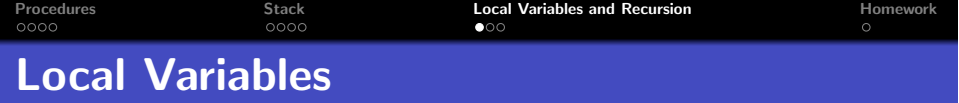

- We needn't preserve the stack below the initial \$sp
	- A convenient location for local storage
- **•** Creating locals: subtract number of bytes from \$sp
- Complex functions may do this many times
	- Each time this changes the \$sp-offset of previous locals!
	- Assembly harder for humans and debuggers to read!
- <span id="page-9-0"></span>• Solution: save initial value of \$sp in \$fp
	- Hence local variables always have the same \$fp-offset
	- Note callee must preserve previous value of \$fp!

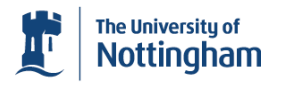

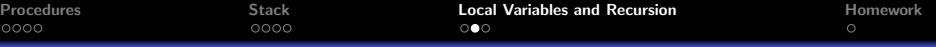

# Example: Recursive Factorial

```
# int fact(int n): return n \leq 0 ? 1 : n * fact(n-1);
fact:
    addi $sp, $sp, -8 # space for two words
    sw \frac{1}{2} and \frac{1}{2} are return address
    sw $a0, 0($sp) # temporary variable to hold n
   li $v0, 1
    ble $a0, $zero, fact_return
   addi $a0, $a0, -1
    jal fact
   lw $a0, 0($sp) # retrieve original n
   mul v0, \ v0, \a0 # n * fact(n - 1)
fact_return:
   lw $ra 4($sp) # restore $ra
    addi $sp, $sp, 8 # restore $sp
                                              The University of
                                              Nottingham
    ir $ra \qquad # back to caller
```
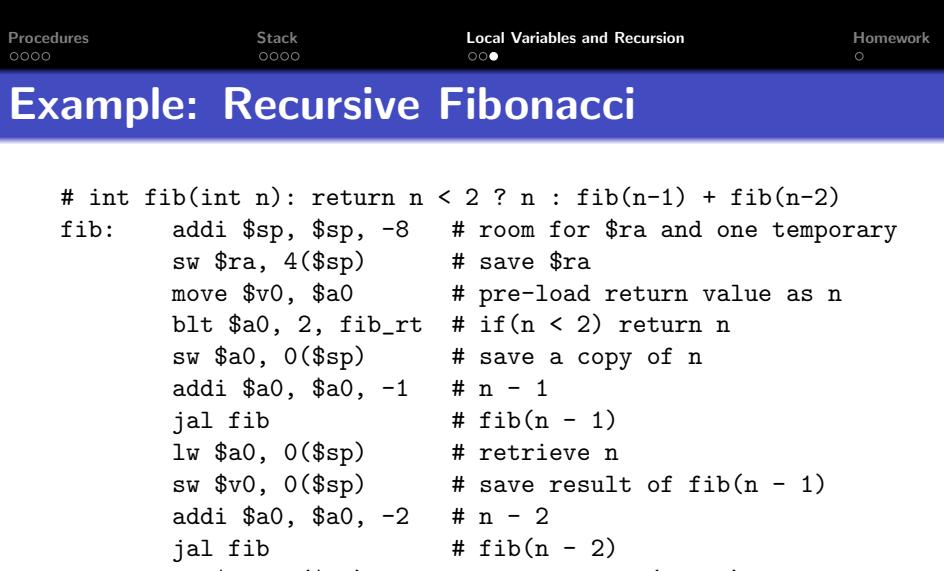

```
lw v1, 0 ($sp) # retrieve fib(n - 1)
```

```
add v0, v0, v1 # fib(n - 1) + fib(n - 2)
```
fib\_rt: lw \$ra, 4(\$sp) # restore \$ra

addi \$sp, \$sp, 8 # restore \$sp

jr \$ra # back to caller

The University of<br>Nottingham

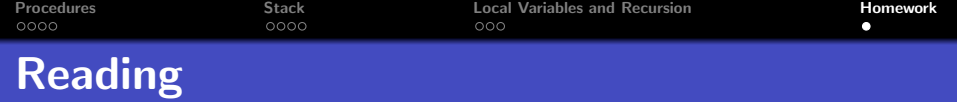

### Read up on calling conventions in H&P:

- §2.7 (pp 79–86)
- <span id="page-12-0"></span>• Appendix A  $\S6$  (pp 22-33)

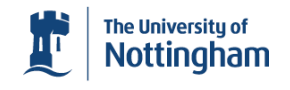